Общество с ограниченной ответственностью «ТЕН.ЛАБ»

### **Единое окно для разработки**

## **«Центр»**

# **Краткое описание программного обеспечения, его функциональных характеристик**

на 8 листах

Пермь, 2022 год

#### **Оглавление**

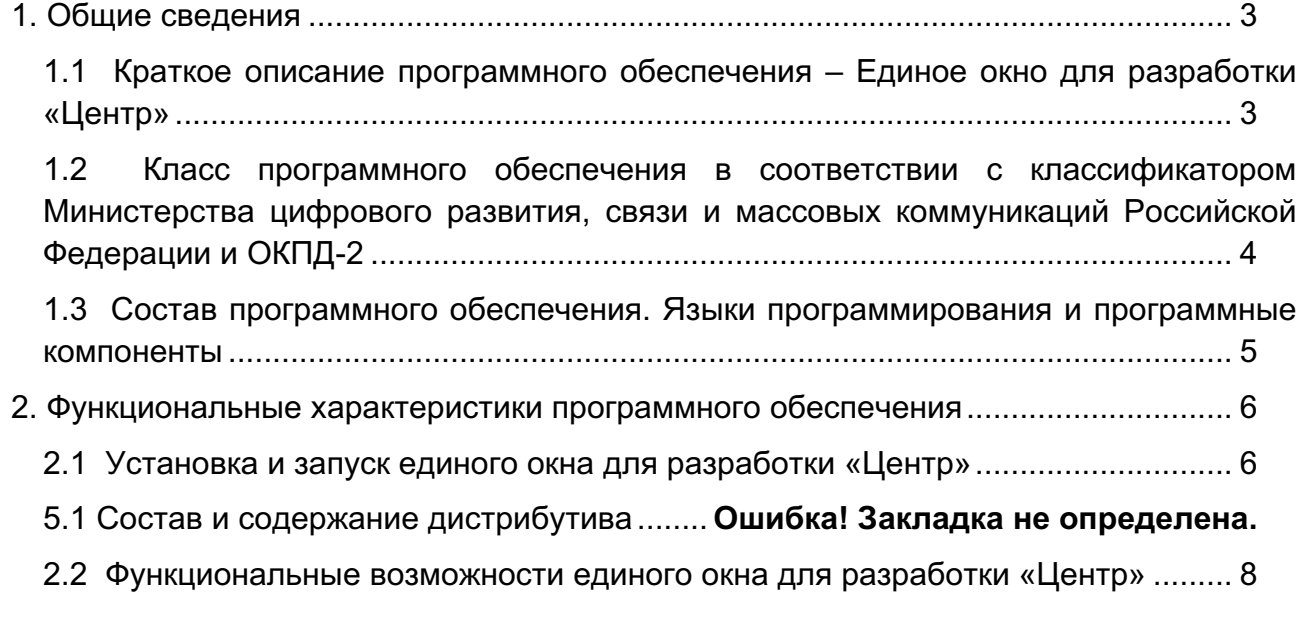

#### **1. Общие сведения**

#### **1.1 Краткое описание программного обеспечения – Единое окно для разработки «Центр»**

Единое окно разработки «Центр» является одной из составных частей экосистемы «ТенЛаб», которая представляет собой отечественный набор инструментов для разработчиков.

Экосистема «ТенЛаб» - продукт отечественной разработки представляющая собой набор инструментов для разработчиков используемых при создании сайтов, веб приложений, мобильных приложений, как с помощью обычного программирования, так и без написания кода.

Экосистема «ТенЛаб» позволяет разработчикам создавать классические вебпрограммы, программы содержащие графику, виртуальную и дополненную реальность, готовую для применения в веб-браузерах стационарных и мобильных устройствах.

Программное обеспечение Единое окно для разработки «Центр», является неотъемлемой частью экосистемы «ТенЛаб».

Единое окно для разработки «Центр» представляет разработчикам следующие возможности :

- управление задачами в проектах;

- управление командой, участвующей в разработке;

- разделение этапов и объемов работ;

- контроль за рабочим процессов разработки;

- контроль за загрузкой специалистов;

- доступ в репозитарий;

- доступ к обучающим материалам;

**1.2 Класс программного обеспечения в соответствии с классификатором Министерства цифрового развития, связи и массовых коммуникаций Российской Федерации и ОКПД-2**

Программное обеспечение единое окно для разработки «Центр» соответствует классификатору, программ для ЭВМ и баз данных (далее - БД) утверждённому приказом от 22.09.2020 №486 Министерства цифрового развития, связи и массовых коммуникаций Российской Федерации, а также ОКПД-2. (Таблица 1).

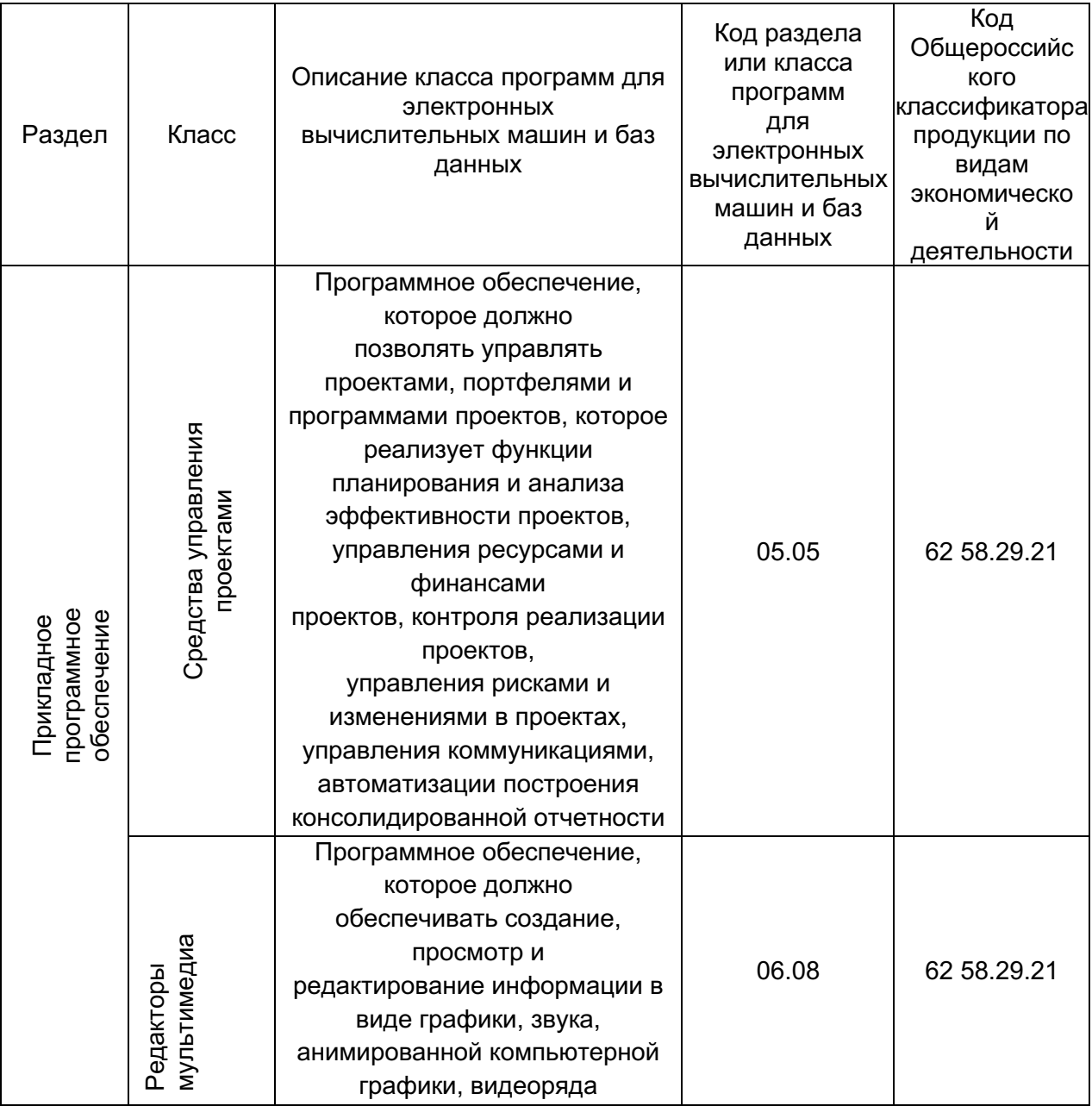

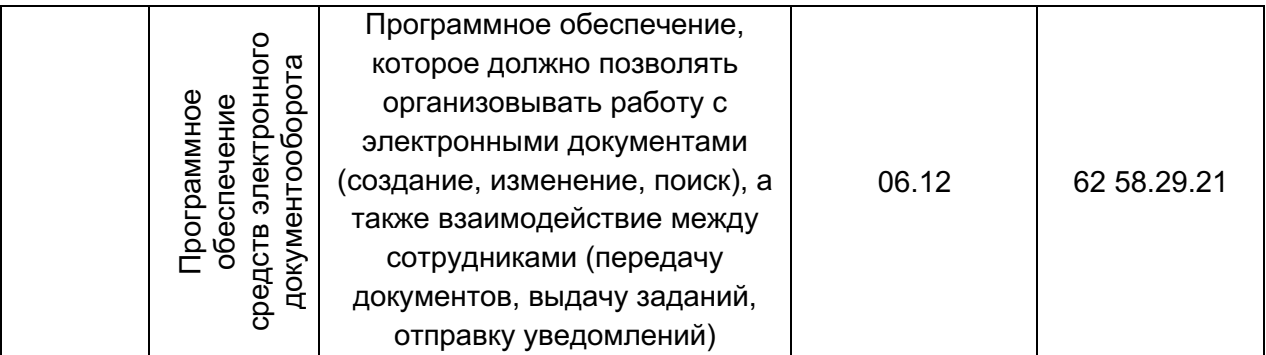

Таблица 1. Классы программного обеспечения единого окна разработчика «Центр»

#### **1.3 Состав программного обеспечения. Языки программирования и программные компоненты**

Единое окно разработчика «Центр» представляет собой совокупность программных компонентов с открытым лицензированием или лицензированных в Российской Федерации.

Для реализации, озвученной выше, функциональности единого окна разработчика Центр не используется программное обеспечение (далее - ПО), лицензируемое в странах сторонницах антироссийских санкций.

**Состав ПО единого окна разработчика Центр** (архитектура программного обеспечения):

**Frontend (клиентская сторона пользовательского интерфейса)** – фреймворк JavaScript.

**Backend** (**программно-аппаратная часть сервиса)** – фреймворк PHP.

#### **2. Функциональные характеристики программного обеспечения**

#### **2.1 Установка и запуск единого окна для разработки «Центр»**

Для того чтобы начать работу с единым окном «Центр» необходимо на главной странице https://ecosystem.tenlab.ru/

Выбрать и нажать на иконку «Центр» (Рисунок 2).

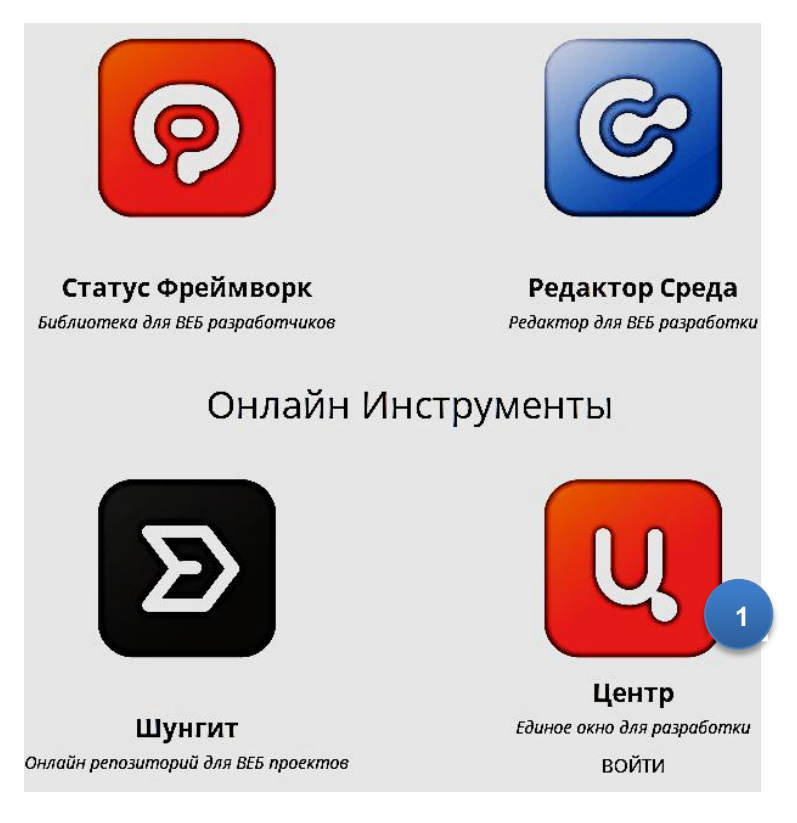

#### **Рисунок 2. Страница инструментов**

№1 Иконка единого окна для разработки Центр

Далее необходимо выполнить регистрационные действия в системе.

Для получения доступа в систему необходимо выполнить действия:

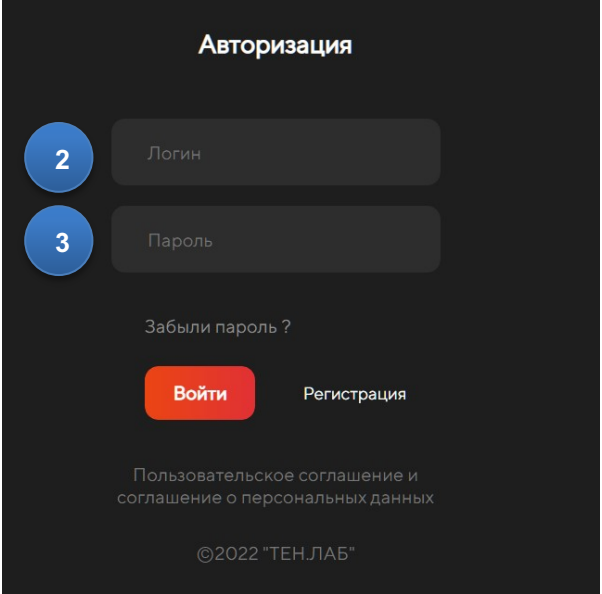

**Рисунок 3. Форма авторизации** 

*№ 2 Поле для ввода логина № 3 Поле для ввода пароля*

- зарегистрироваться в экосистеме «ТенЛаб»

- получить письмо на указанный e-mail с подтверждением регистрации;

Подтвердить регистрацию после получения на свой e-mail.

Учетная запись в системе создается только после подтверждения пользователем.

После прохождения регистрации осуществить вход в систему.

В открывшемся окне необходимо выбрать из меню (4) необходимые разделы (Рисунок 4).

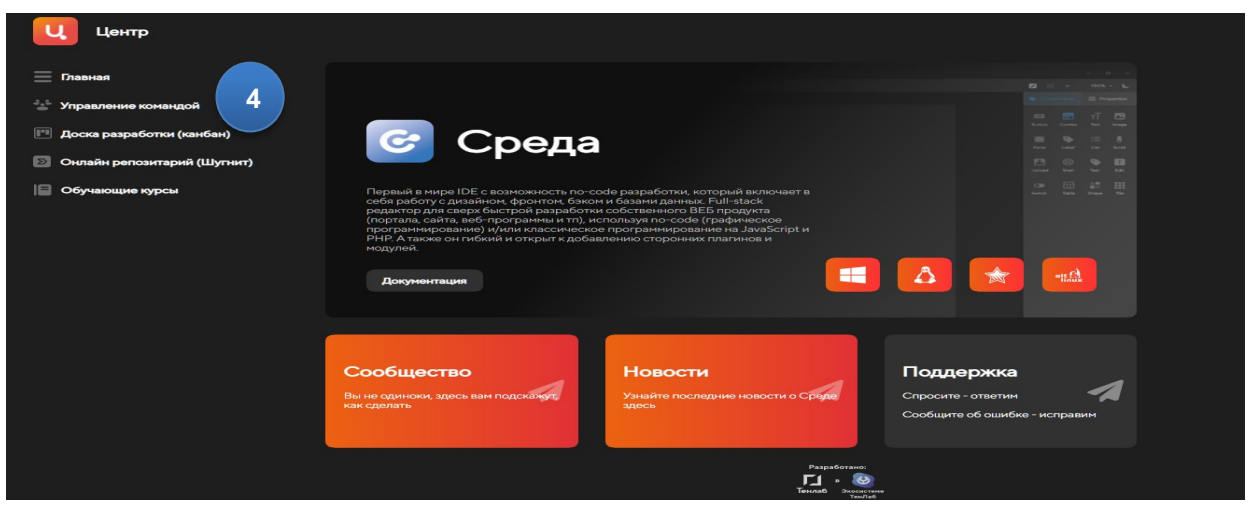

**Рисунок 4. Форма выбора необходимого инструментария разработчика**

№4 Меню единого окна для разработки Центр

#### **2.2 Функциональные возможности единого окна для разработки «Центр»**

Операции в едином окне «Центр» производятся исходя из выбранных пунктов в меню:

- управление командой
- доска разработки
- онлайн репозитарий
- обучающие курсы